## **E-POSTA HESABI KOTA BOŞALTMA KLAVUZU**

**Müdürlüğümüz tarafından gönderilen mailller ile kurumlardan Müdürlüğümüze gönderilen maillerin sağlıklı ulaşması için e-posta hesaplarınızın kotalarının boşaltılması önem arz etmektedir.** 

**MEBBİS Birimi olarak E-OKUL ve MEBBİS gibi sistemlerde karşılaşılan problemler ile ilgili olarak hazırlanan görsel çözüm önerileri e-posta yoluyla kurumlarımıza iletilmektedir. Gönderilen bu tür mailler bazı kurumlarımızın kotalarının dolu olması nedeniyle ulaşmamaktadır. Ayrıca müdürlüğümüze gönderilen maillerde @meb.k12.tr yerine @meb.gov.tr kullanmayı unutmayınız.**

- 1. İnternet tarayıcı ile posta.meb.k12.tr adresine giriş yapınız.
- 2. Kurum kodu ve e-posta şifrenizi ilgili alanlara girerek GİRİŞ yapınız.

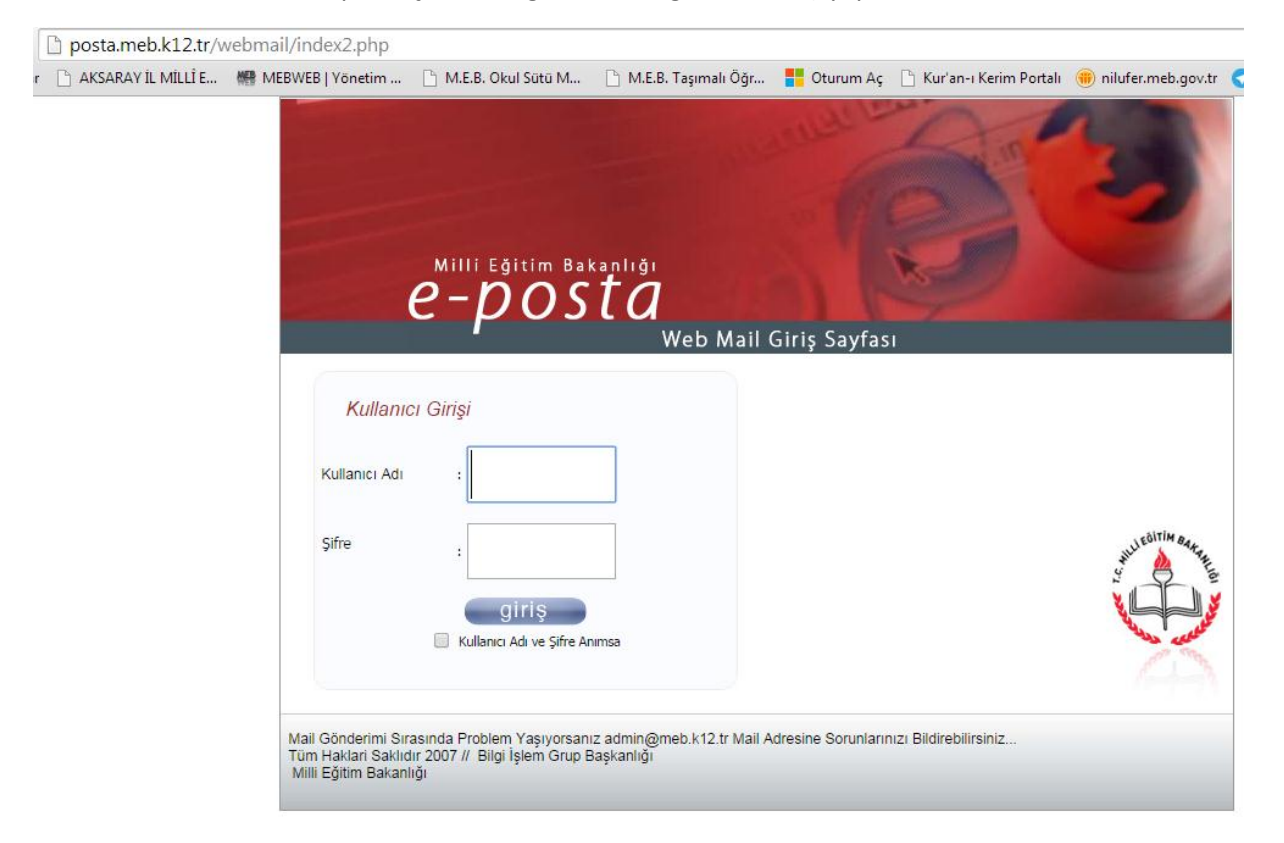

2. E-posta hesabınıza giriş yaptıktan sonra Gelen kutunuzdaki okumuş olduğunuz ya da önemsiz olan e-postaları siliniz. **Ayrıca Çöp klasöründen de siliniz.**

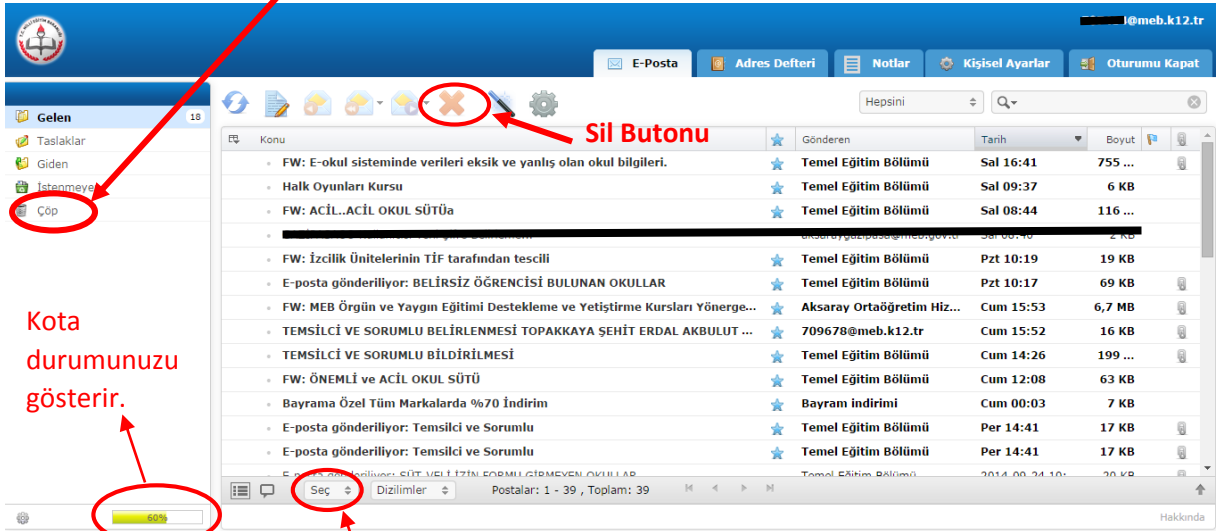

**Seç butonunundan Tümünü Seç diyerek mailllerin hepsini seçip üstteki Sil Butonu ile tümünü silebilirsiniz.**

**İbrahim DEMİRCAN İl MEBBİS Koordinatörü**